# TRAINO PetitDecoder [Ver0] 説明書

## ②試験点灯を行います。

### ● 概要

PetitDecoderは、その名の通りちょとした部分にLEDなどの表 示を加えるために開発された小型デコーダ です。 現在は、KATO 電車・気動車のライト用(DCCフレンドリに なる前の旧タイプ)と、SL用があります。

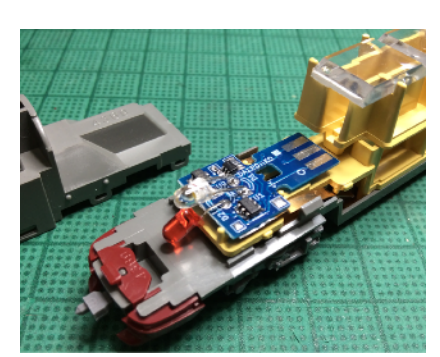

### 特徴:

・小型、薄型にまとめています。

・LED点灯(前照灯、尾灯)に絞った機能です

・やわらか点灯機能付き(0.5秒かけてゆっくり点灯)

・アドレスは、プログラミング時に行います。

 ※プログラムは、製品に搭載したスマイルコネクタを利用します。(書き込み後カット可能) ※現時点では、プログラミング済(アドレス設定済)でのみ頒布しています。

# ● PD-KO(KATO旧タイプ用)

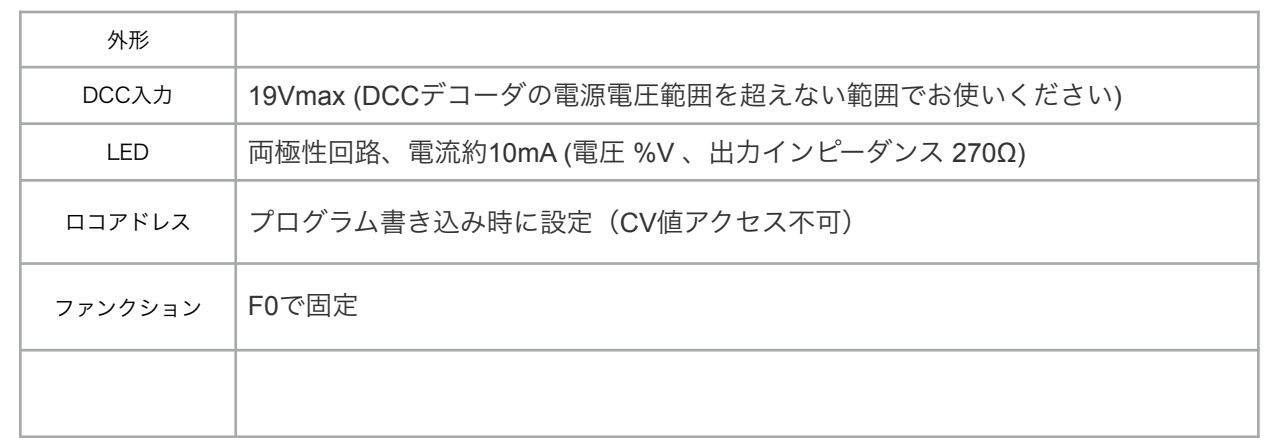

### ● 組み立て方法

①製品に合わせて、ライト用LEDのリードを曲げてはんだ付けしてください。 先頭車か後尾の車両かは、LEDを取り付ける時の極性で決まります。

(A) ヘッドライトが上(後)に来る車両

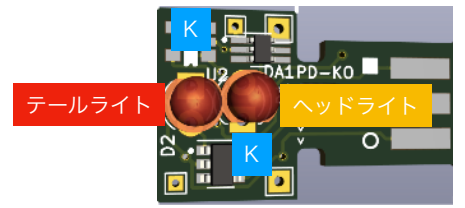

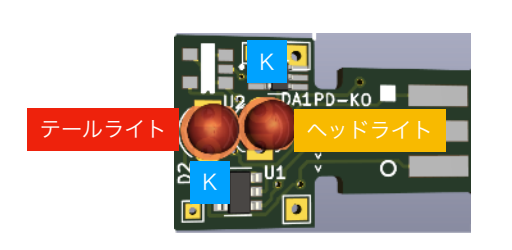

(B)テールライトが上(後)に来る車両

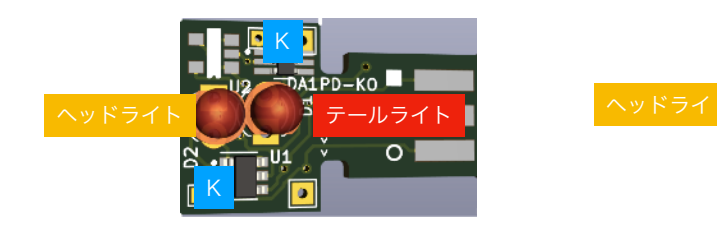

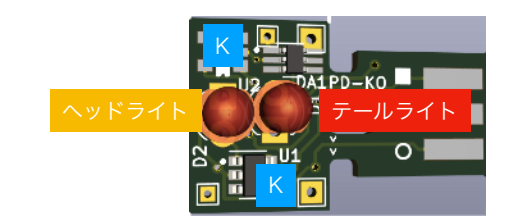

③必要に応じて、スマイルコネクタをカットします。

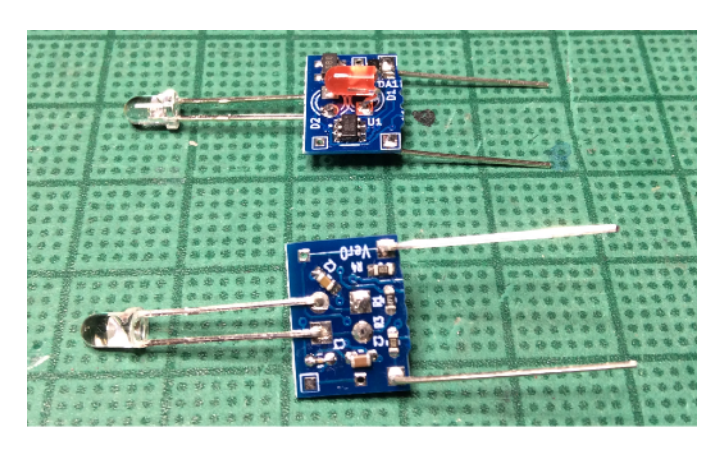

サンライズ エクスプレスの 集電板を再利用した例。

### ④集電板を取り付けます。

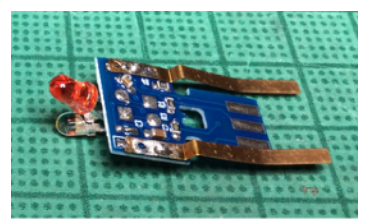

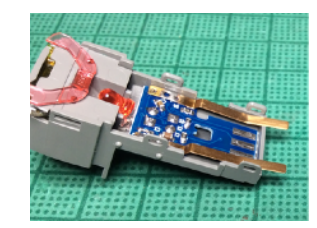

サンライズ エクスプレスの 集電板を再利用した例。

⑦ボディを被せる前に走行、ライト点灯、サウンドを確認してください。問題なければ、ボディ を被せて完成です。お疲れ様でした。

## 注意事項:

<https://desktopstation.net/wiki/doku.php/expboardecn>を参照願います。 何か商品にお気づきの点がございましたら、 [traino@desktopstation.net](mailto:traino@desktopstation.net) にご連絡をお願いします。 2020-8-16 暫定版